$\underbrace{\textbf{Alarm}-\textbf{Einstein}}_{\text{VE7CC-1}}$ 

OE6RDD

## Confiuration - Sound

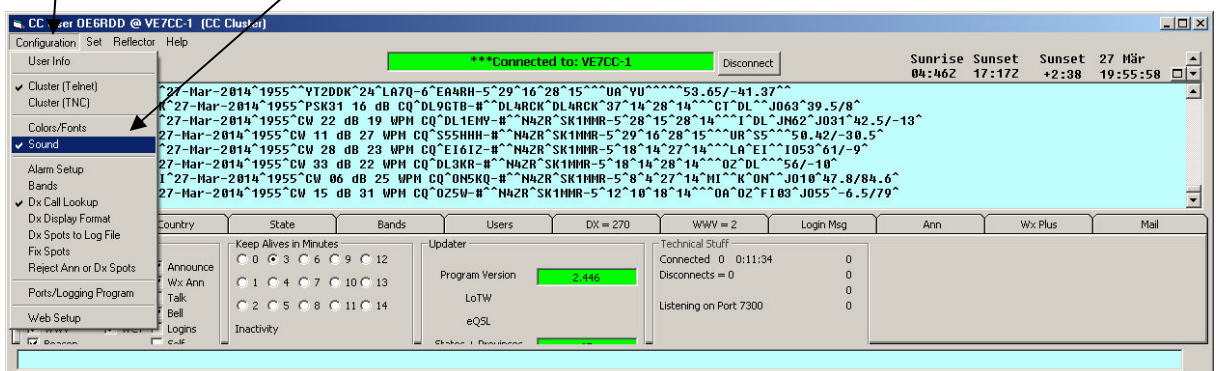

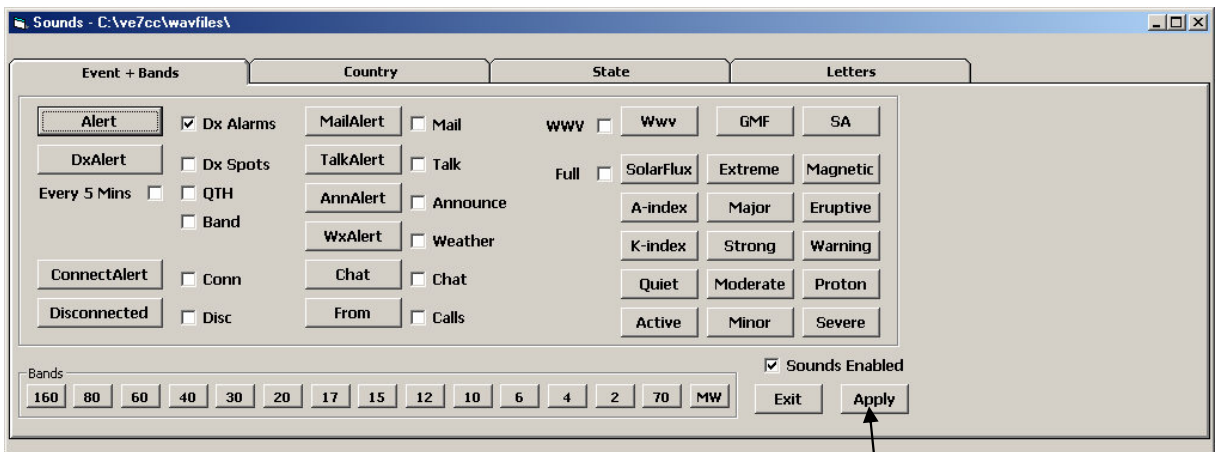

"Apply" drücken

## **Configuration - Alarm Setup**

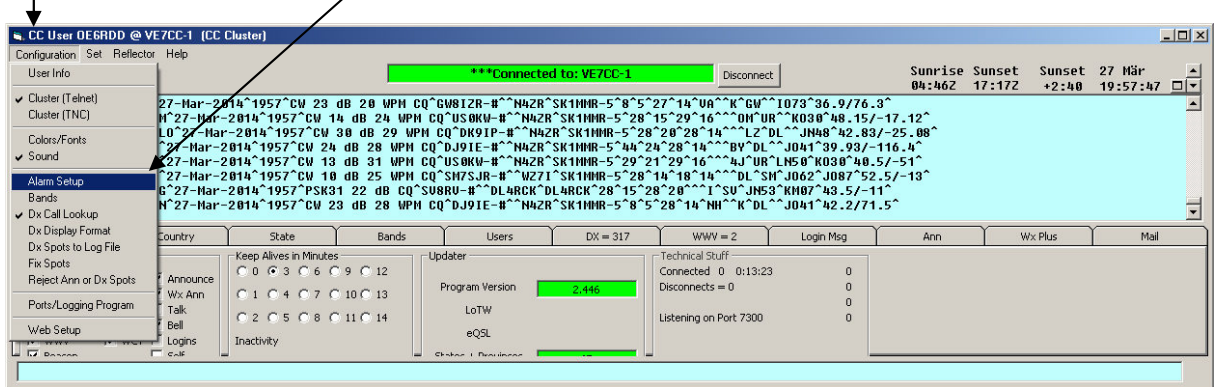

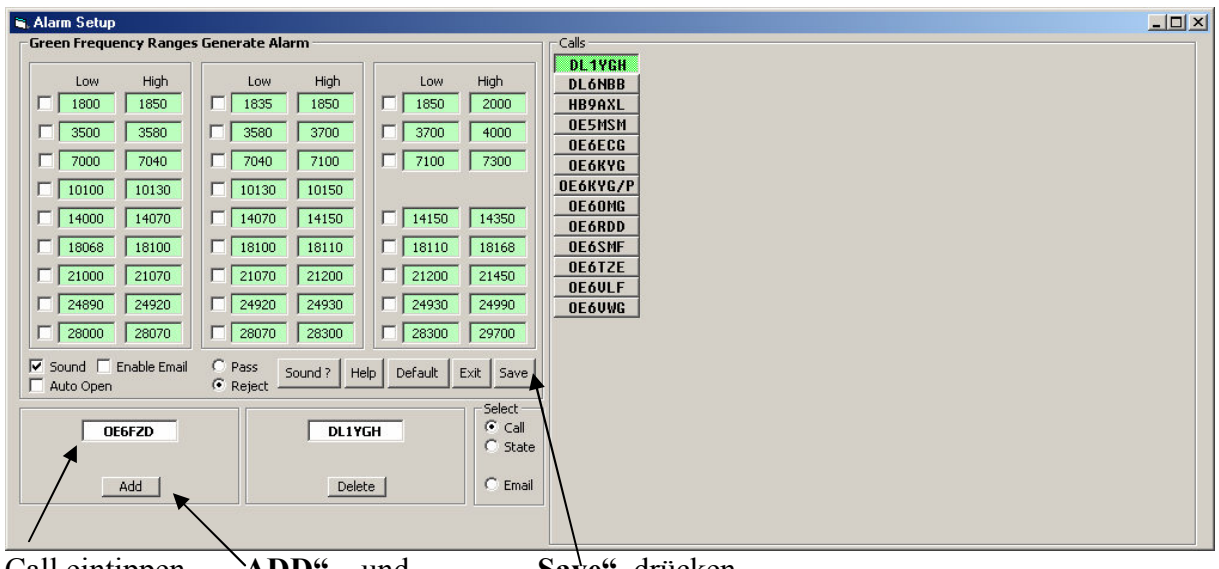

Call eintippen - "ADD" und "Save" drücken

Das eigene Rufzeichen würde ich auch eingeben, damit kann man sich selber kontrollieren.

30.07.2014